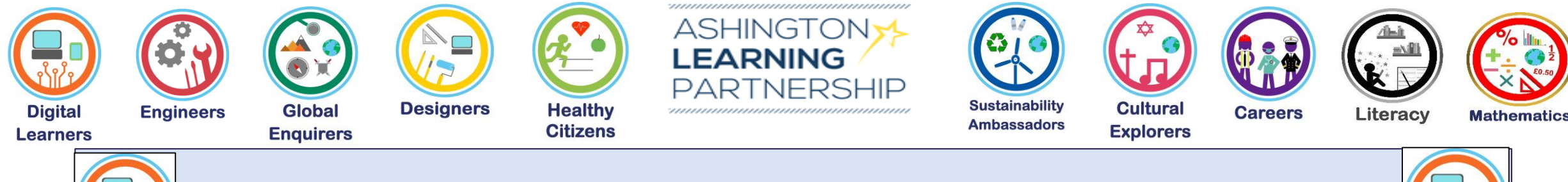

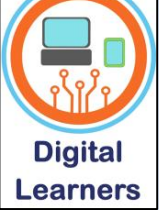

## **Medium Term Plan Digital Learners**

**Using the K,S,U you have learnt in this unit, how can I share information on a network?** 

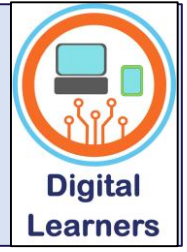

**Aspect of Study**

Digital Literacy

### **Transferable Knowledge:**

Able to save cross curricular work in user areas to access later.

A high-quality computing education equips pupils to use computational thinking and creativity to understand and change the world. Computing has deep links with mathematics, science and design and technology, and provides insights into both natural and artificial systems. The core of computing is computer science, in which pupils are taught the principles of information and computation, how digital systems work and how to put this knowledge to use through programming. Building on this knowledge and understanding, pupils are equipped to use information technology to create programs, systems and a range of content. Computing also ensures that pupils become digitally literate – able to use, and express themselves and develop their ideas through, information and communication technology – at a level suitable for the future workplace and as active participants in a digital world.

#### **During this area of study students should be taught to:**

#### **Understand computer networks enable sharing of information**

Through a series of activities pupils with develop their skills and understanding of what a computer network is and how this allows them to share information with others. This can be done through using email application in Purple Mash, saving work in Purple Mash (cloud based), saving work to their user area and also searching the internet (largest network) for images to include in their work.

They will also learn what inputs and outputs area and how these are.

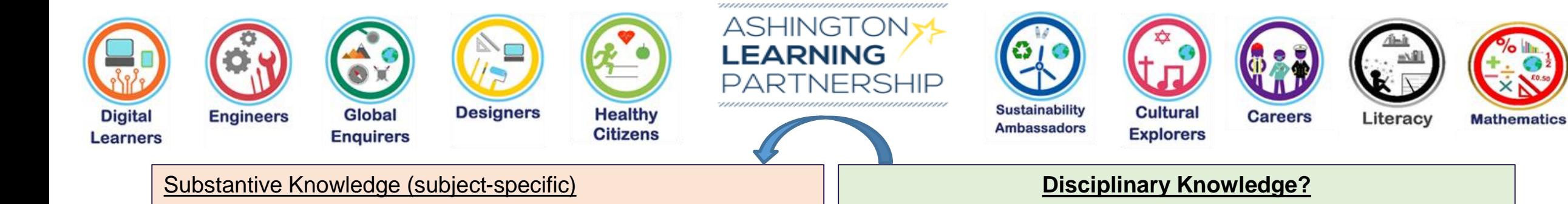

Understand what a network is

Be able to identify different types of network i.e. computer, mobile phone network, internet.

Understand that information can be shared across a network

Able to use understanding of how to save work and share information with others.

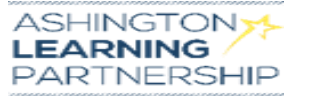

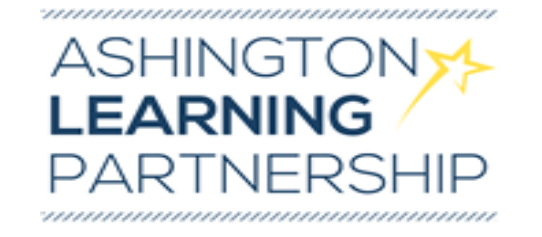

## **Real World Links:**

Developing understanding of computer networks are used to share information – life long learning, in the workplace and socially.

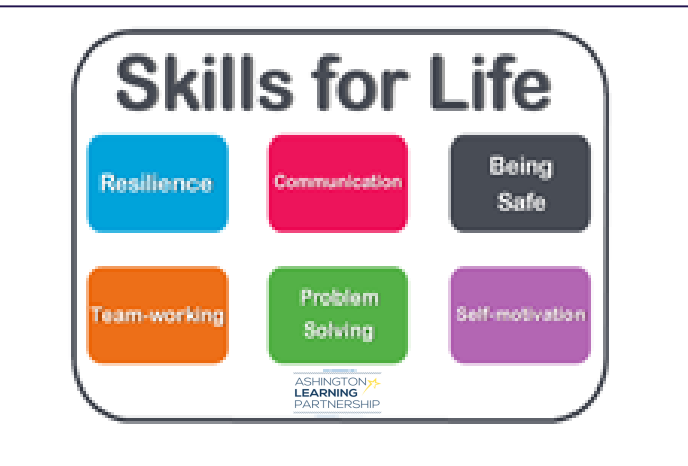

Opportunity for Skills for Life - linked to progression framework.

# **Influential Figures**

## **OPAL links**

Links to opportunities linked to OPAL

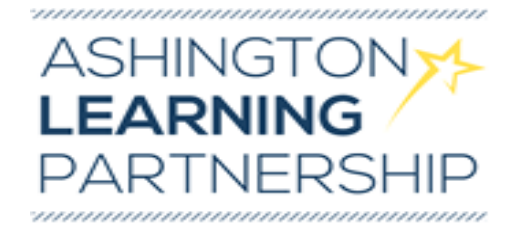

## **Curriculum Coverage**

# **(Previous, expected and what follows on)**

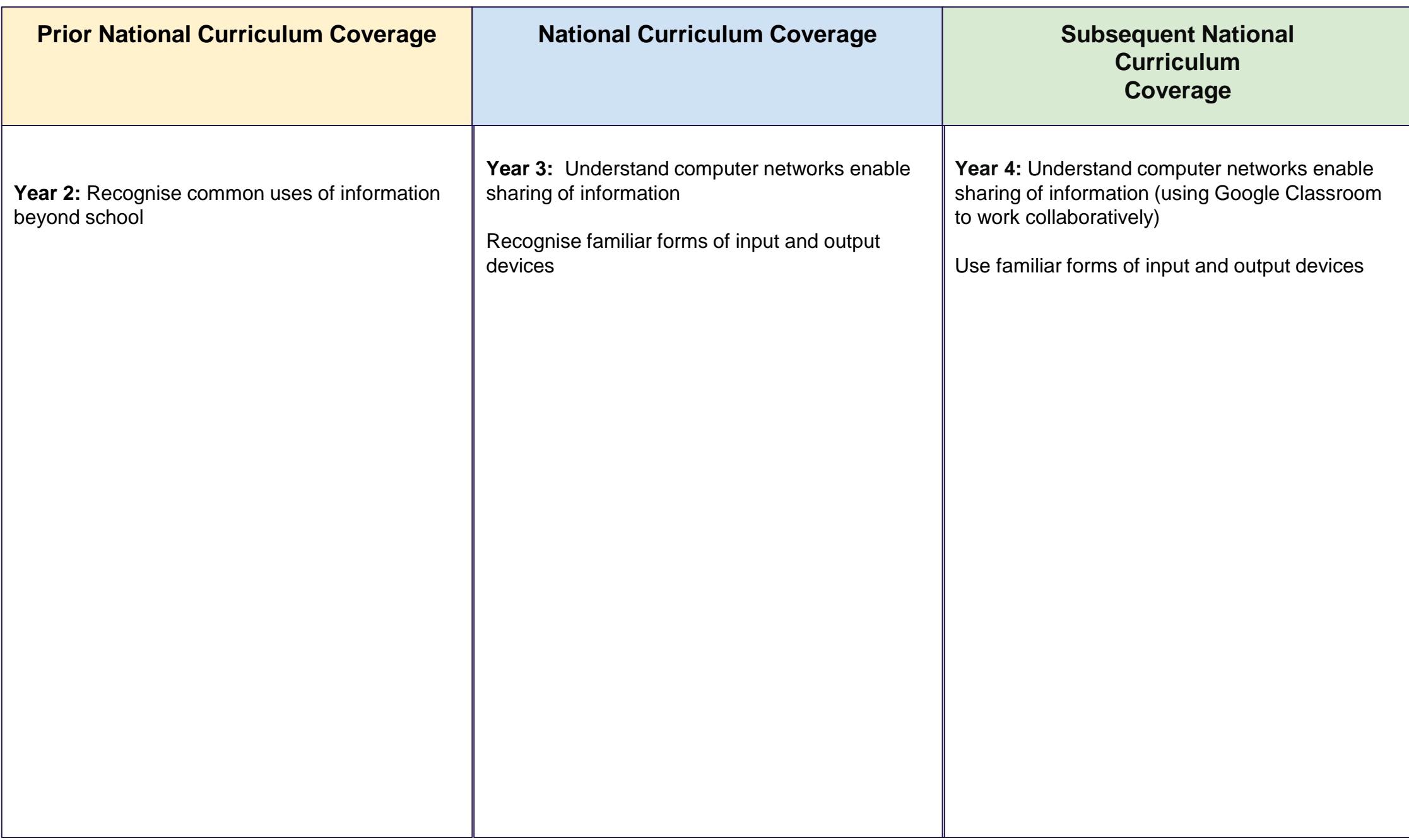

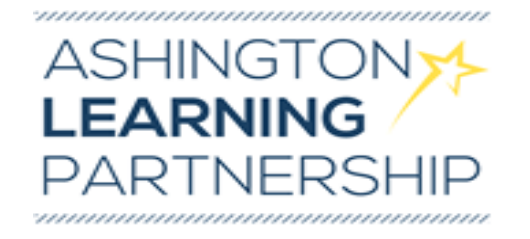

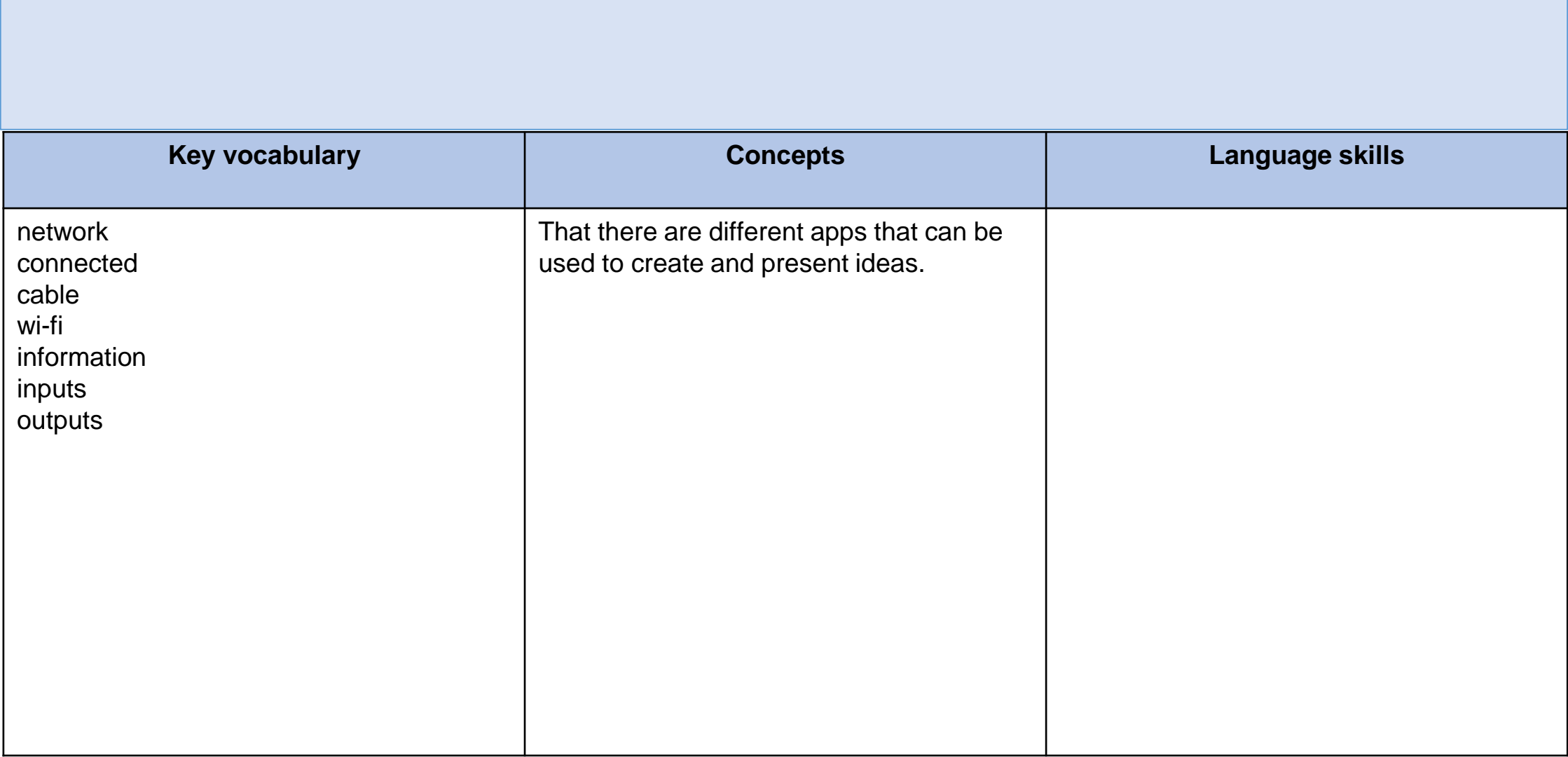

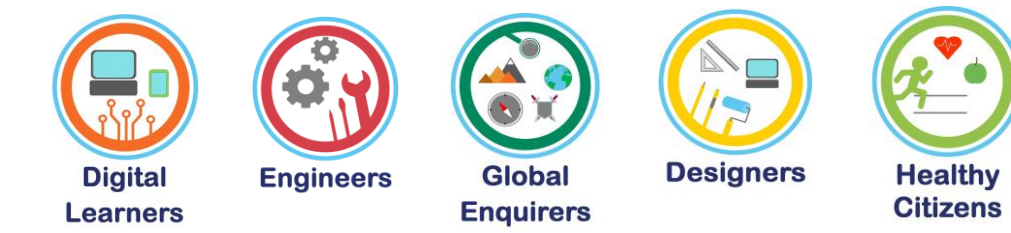

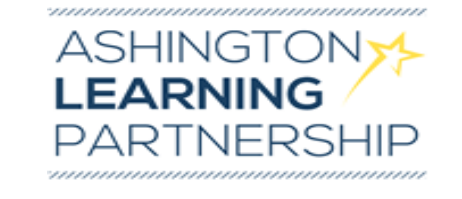

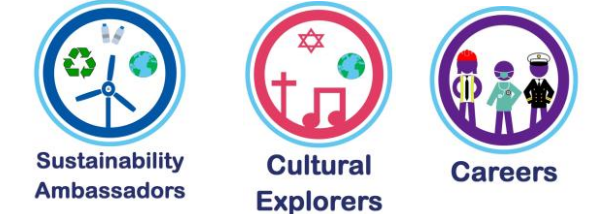

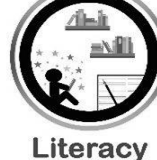

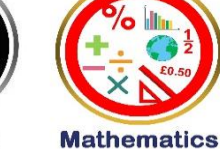

### **Sequence of Teaching and Learning**

It is at the teacher's discretion which order they choose to deliver the lessons in, this then lends itself to fit in with a particular theme piece of work. There are numerous ideas for presenting information on Purple Mash, however; pupils should be given the opportunity to use different types of app rather than just presenting written work.

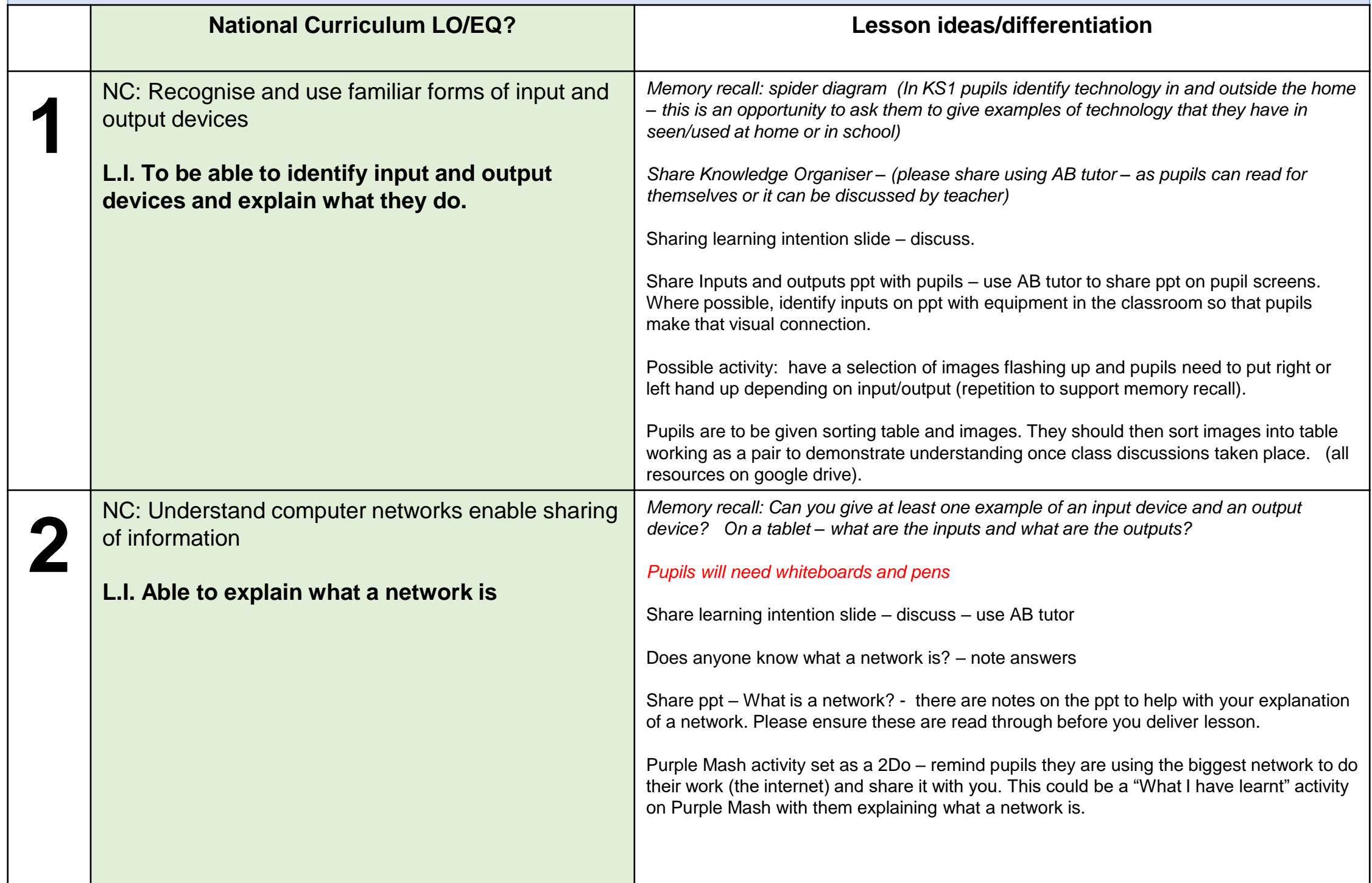

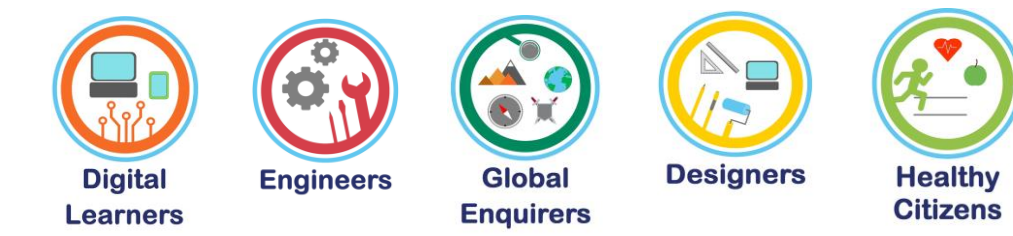

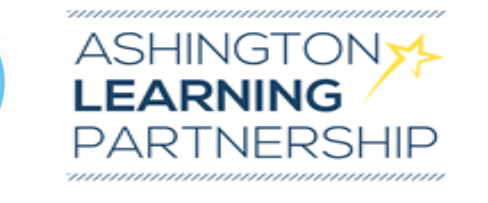

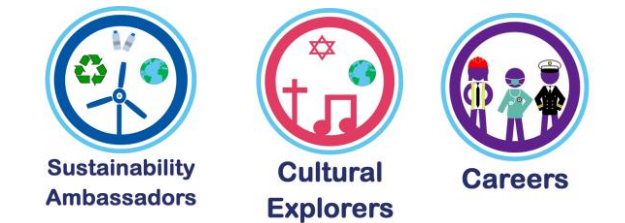

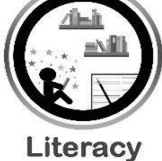

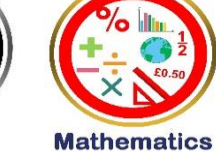

## **Sequence of Teaching and Learning**

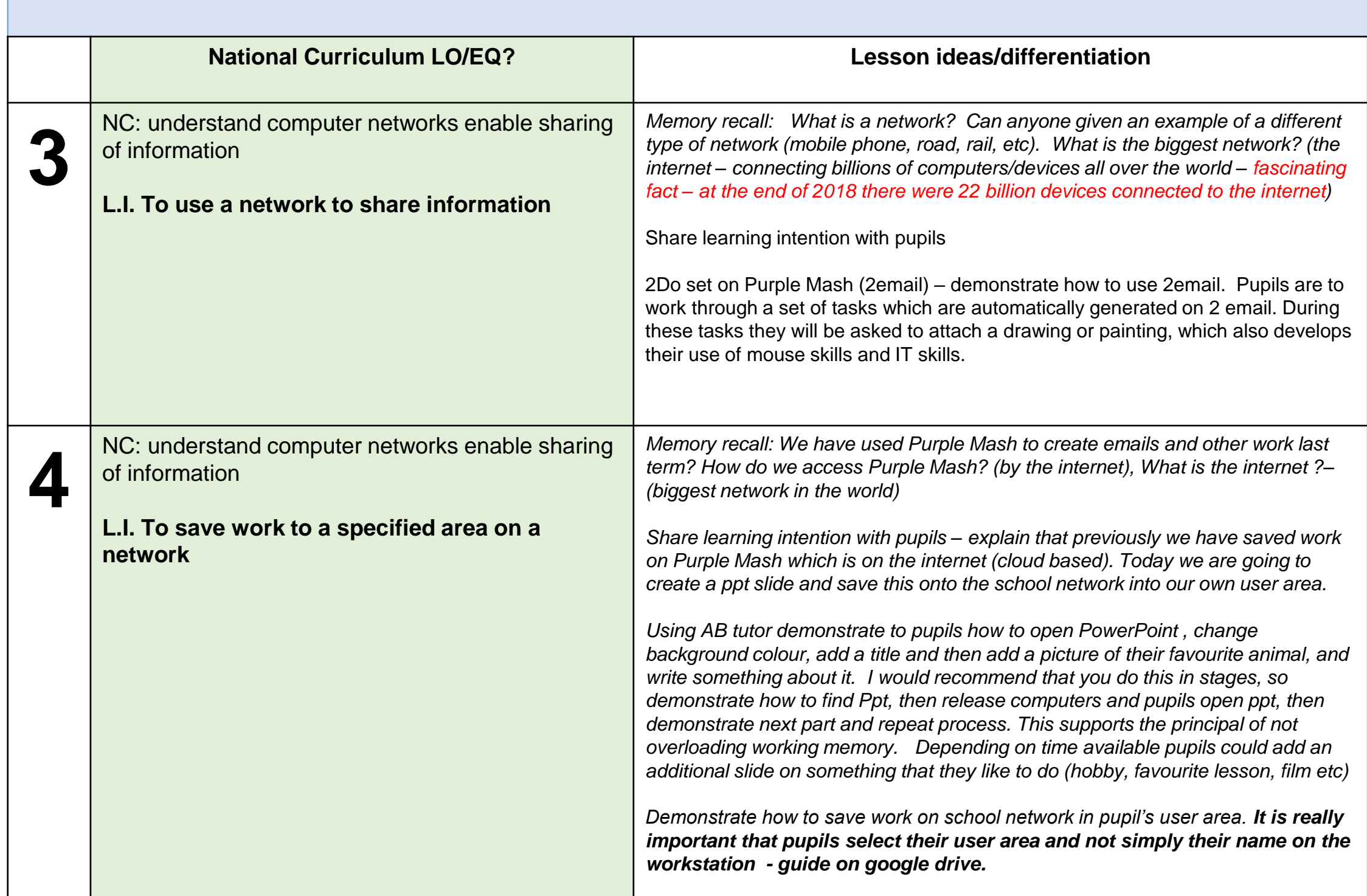